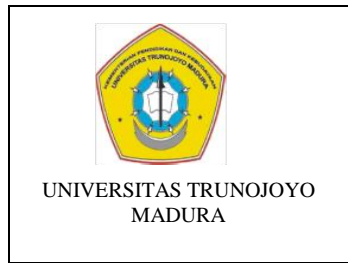

# **LAB. Elektronika Dasar TEKNIK ELEKTRO**

## **UNSUR UTAMA PENGELOLAAN LABORATORIUM**

No Dokumen : 005/IK-AK2/LABEE-FT/2016

Tanggal Berlaku : 6 September 2016

Edisi/Revisi : Baru / -

## **SOP PENGOPERASIAN Trainer Com3Lab**

## **Modul AC Technology I**

#### **I. RUANG LINGKUP**

Untuk pemakaian alat berupa trainer + board modul AC Technology I di Lab. Elektronika Dasar Program Studi Teknik Elektro Universitas Trunojoyo Madura khususnya pada praktikum Mikrokontroller.

### **II. RUJUKAN PENGGUNAAN**

CD + Software Panduan COM3LAB Multimedia System 70000CBTEN 13.10.2011

#### **III**. **PRINSIP KERJA**

**Trainer board** merupakan suatu pemodelan dalam bentuk benda/objek yang memiliki fungsi sama dengan fenomena nyata, dibuat dengan tujuan untuk meningkatkan kemampuan secara aspek kognitif dan psikomotorik dalam mempelajari suatu pembelajaran berbasis praktik. Trainer board yang diharapkan dapat membantu memudahkan peserta didik dalam memahami karakteristik rangkaian listrik sekaligus sebagai pemenuhan kebutuhan labolatorium.

**Arus bolak-balik** (AC/*alternating current*) adalah [arus listrik](https://id.wikipedia.org/wiki/Arus_listrik) di mana besarnya dan arahnya arus berubah-ubah secara bolak-balik. Berbeda dengan [arus searah](https://id.wikipedia.org/wiki/Arus_searah) di mana arah arus yang mengalir tidak berubah-ubah dengan waktu. Bentuk gelombang dari listrik arus bolakbalik biasanya berbentuk gelombang sinusoida, karena ini yang memungkinkan pengaliran energi yang paling efisien. Namun dalam aplikasi-aplikasi spesifik yang lain, bentuk gelombang lain pun dapat digunakan, misalnya bentuk gelombang segitiga (triangular wave) atau bentuk gelombang segi empat (square wave).

Interactive desktop media adalah metode komunikasi di mana output dari media berasal dari masukan dari pengguna. Media interaktif yang bekerja dengan pengguna berpartisipasi dalam memberikan input.

# **II. Instruksi Kerja Pengoperasian**

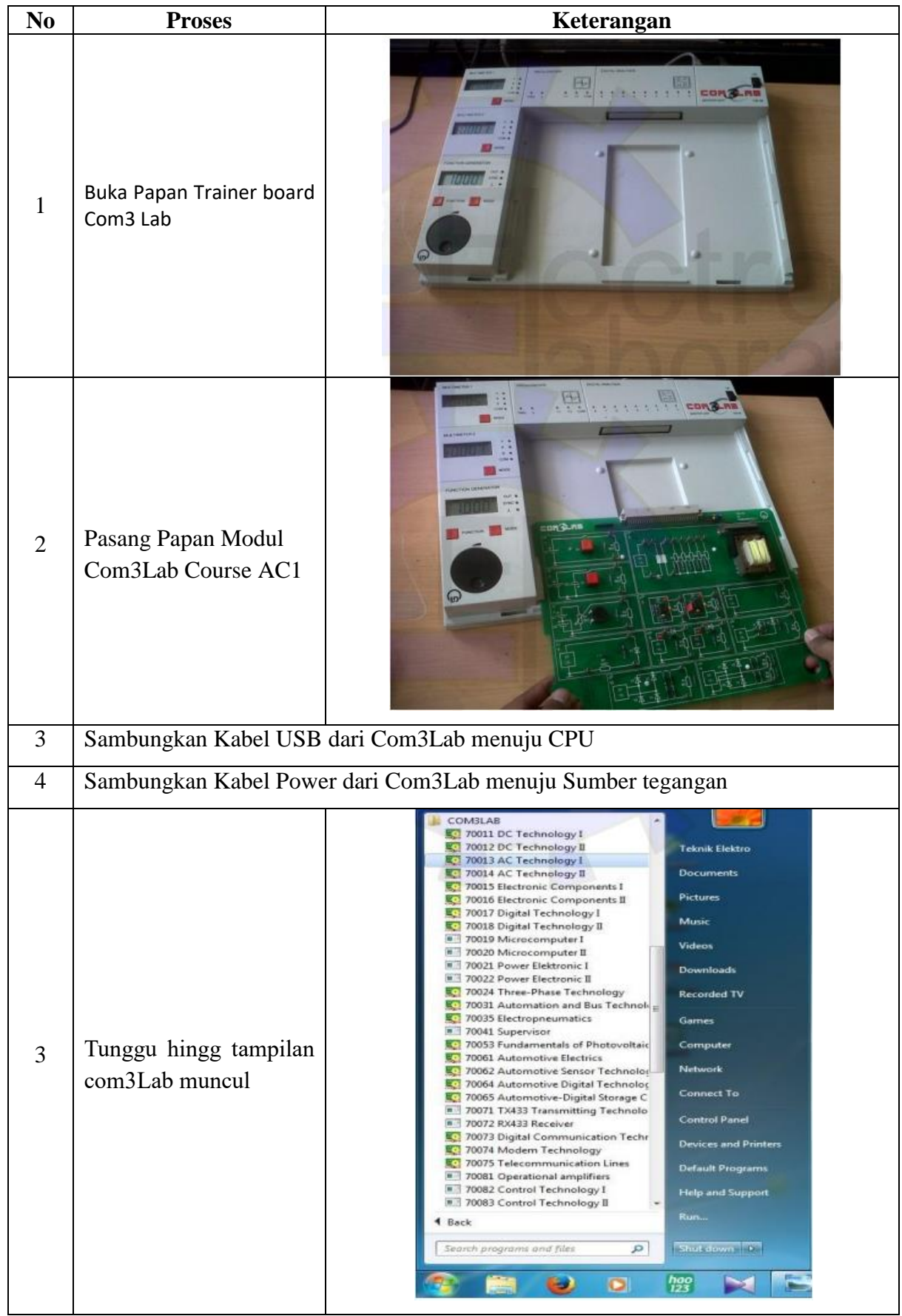

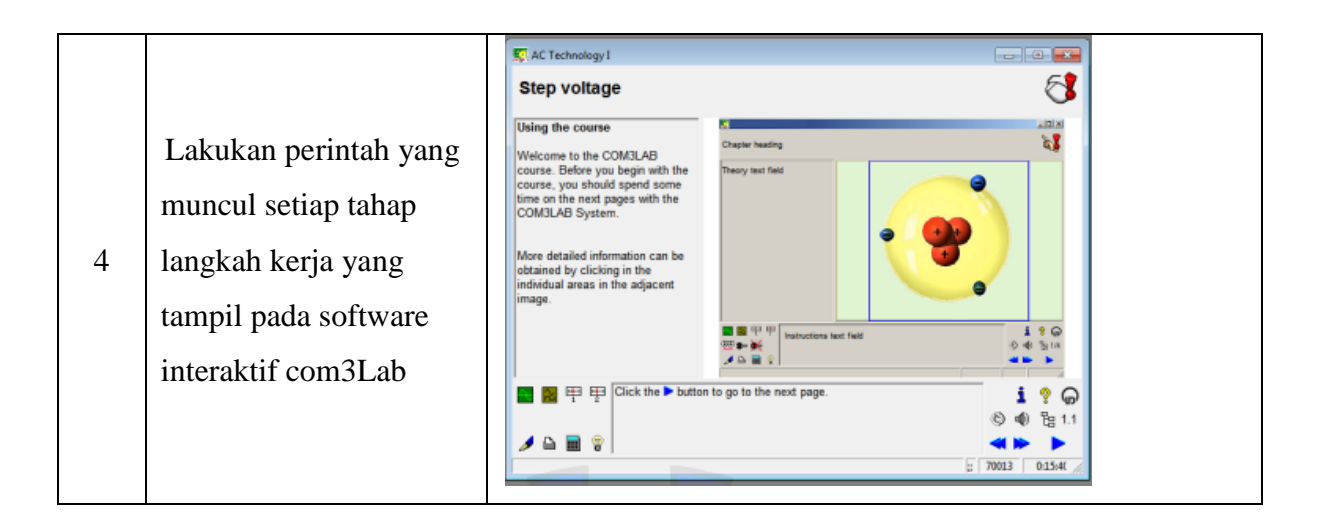

## **Verifikasi :**

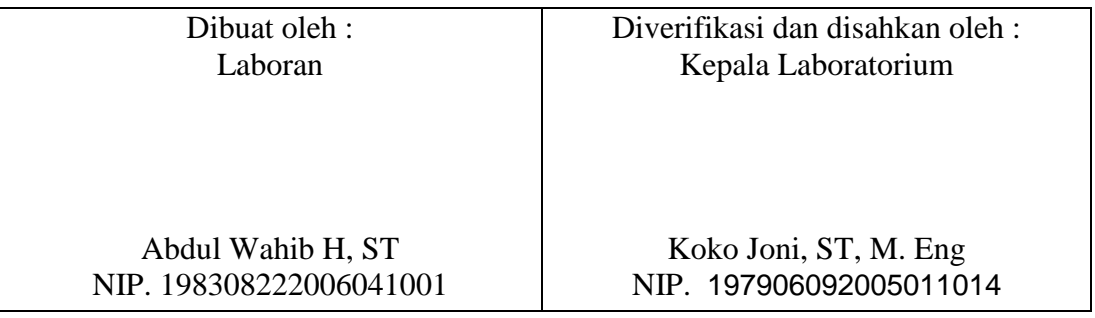